## **Unidades de Medida sem Decimais na Armazenagem (CCESG040)**

Esta documentação é válida para todas as versões do Consistem ERP.

## **Pré-Requisitos**

[Cadastro de Armazém \(CCESG025\)](https://centraldeajuda.consistem.com.br/pages/viewpage.action?pageId=35167087)

**Acesso**

Módulo: Entradas - Estoques

Grupo: Configuração do Módulo WMS

[Configuração Geral de WMS \(CCESG000\)](https://centraldeajuda.consistem.com.br/pages/viewpage.action?pageId=317231631)

Botão **Und. Sem Decimais**

## **Visão Geral**

Neste programa são informados os parâmetros que permitem a configuração de unidades de medida que não possuem decimais na armazenagem.

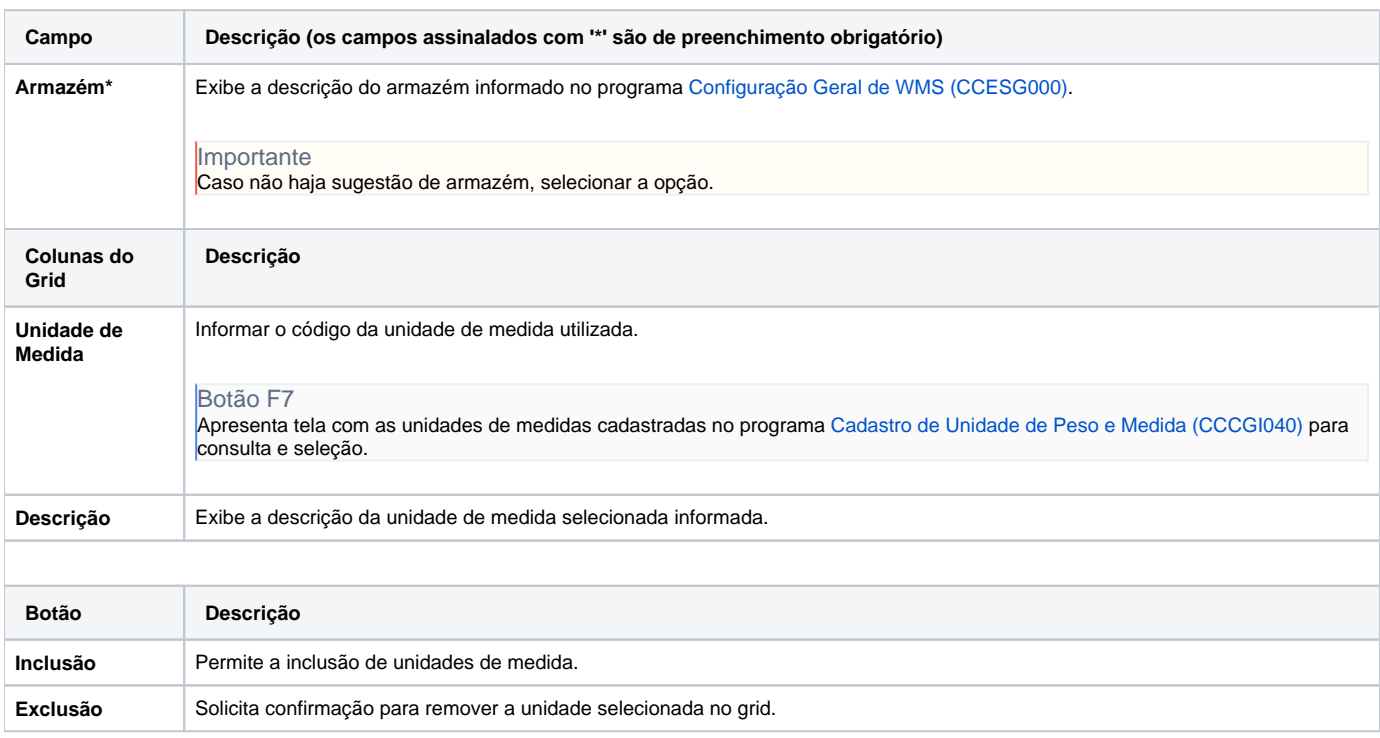

Atenção

As descrições das principais funcionalidades do sistema estão disponíveis na documentação do [Consistem ERP Componentes.](http://centraldeajuda.consistem.com.br/pages/viewpage.action?pageId=56295436) A utilização incorreta deste programa pode ocasionar problemas no funcionamento do sistema e nas integrações entre módulos. Esse conteúdo foi útil?

Sim Não